# **ALGORITMI IN PODATKOVNE STRUKTURE 1**

**3. laboratorijske vaje**

**Linearni seznam s kazalci**

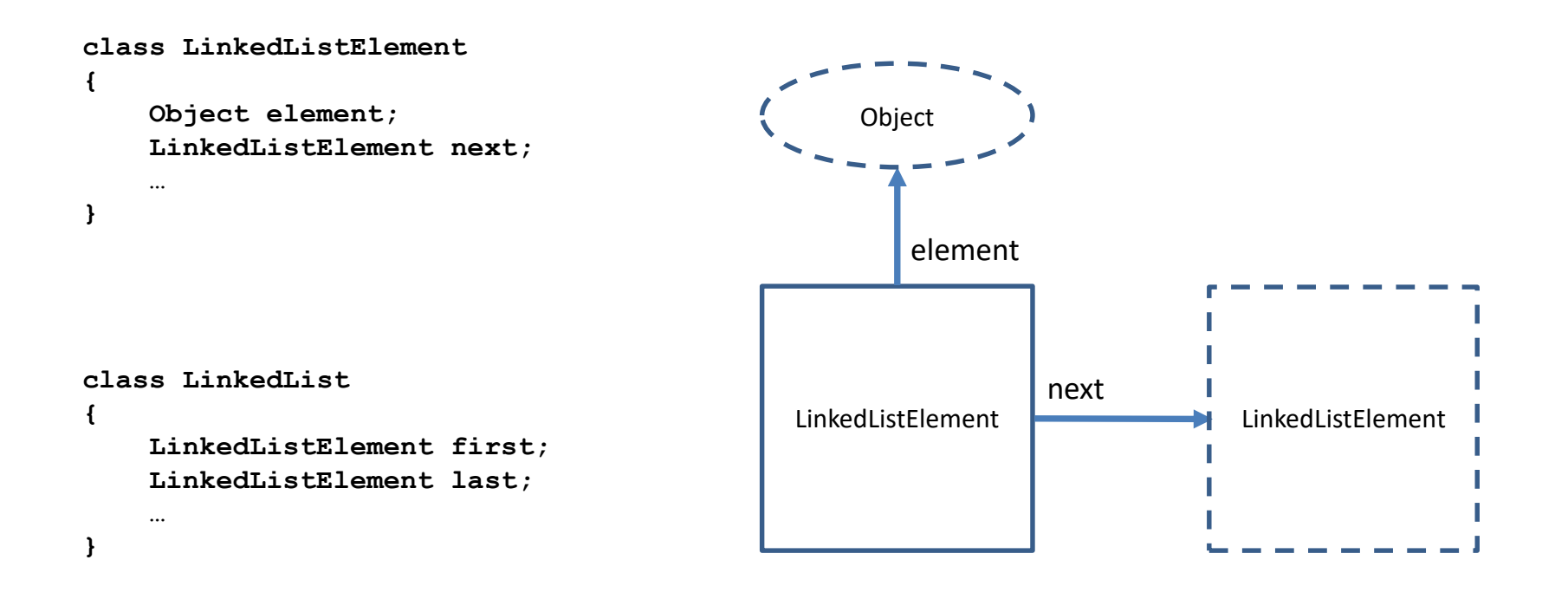

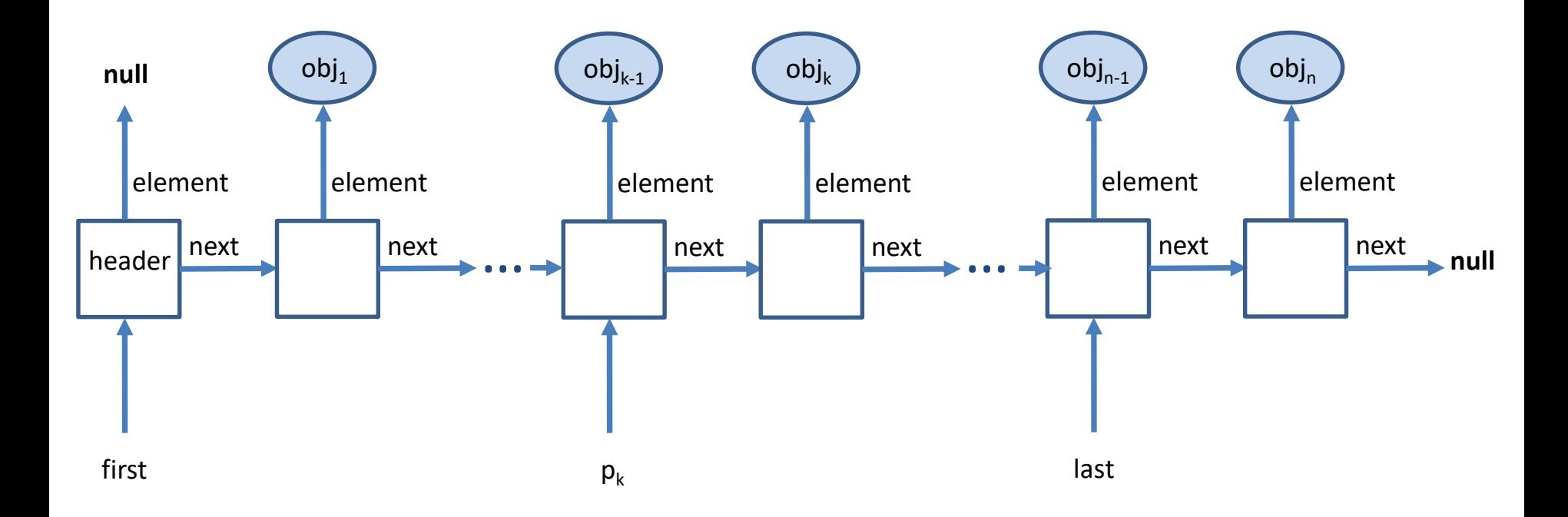

Vstavljanje novega elementa na k-to mesto v seznamu

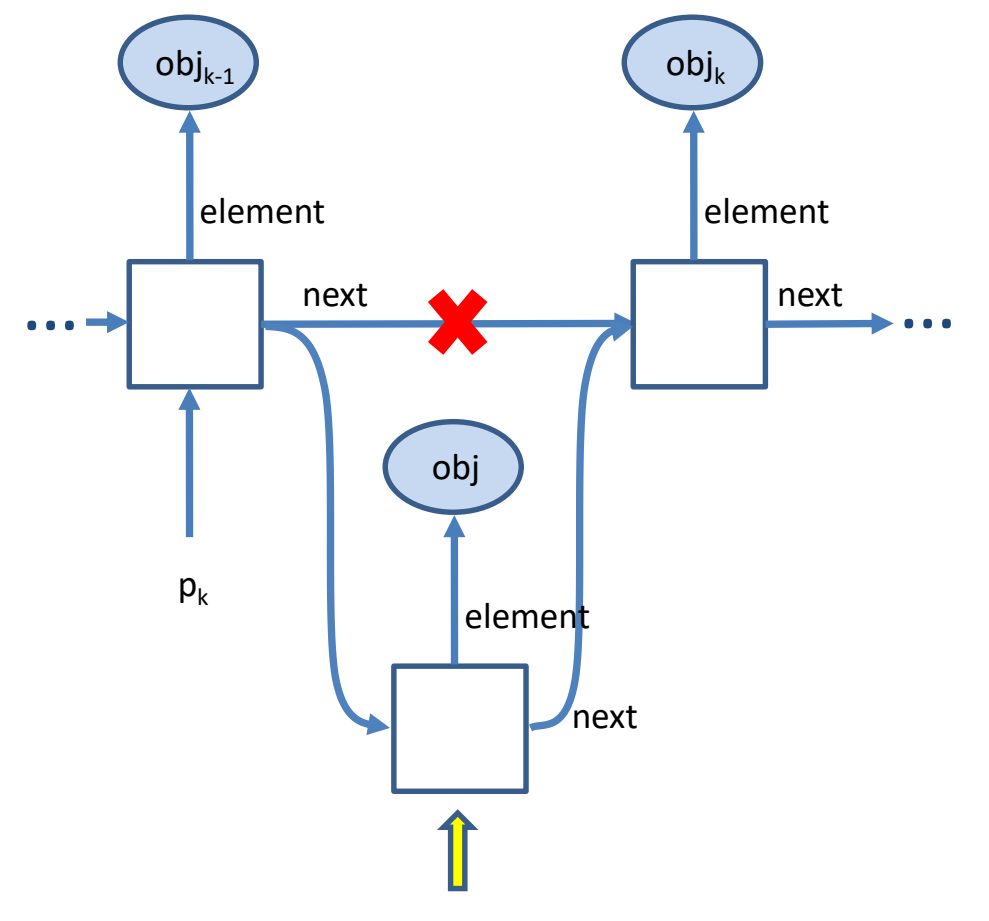

Novi k-ti element seznama

#### Brisanje k-tega elementa iz seznama

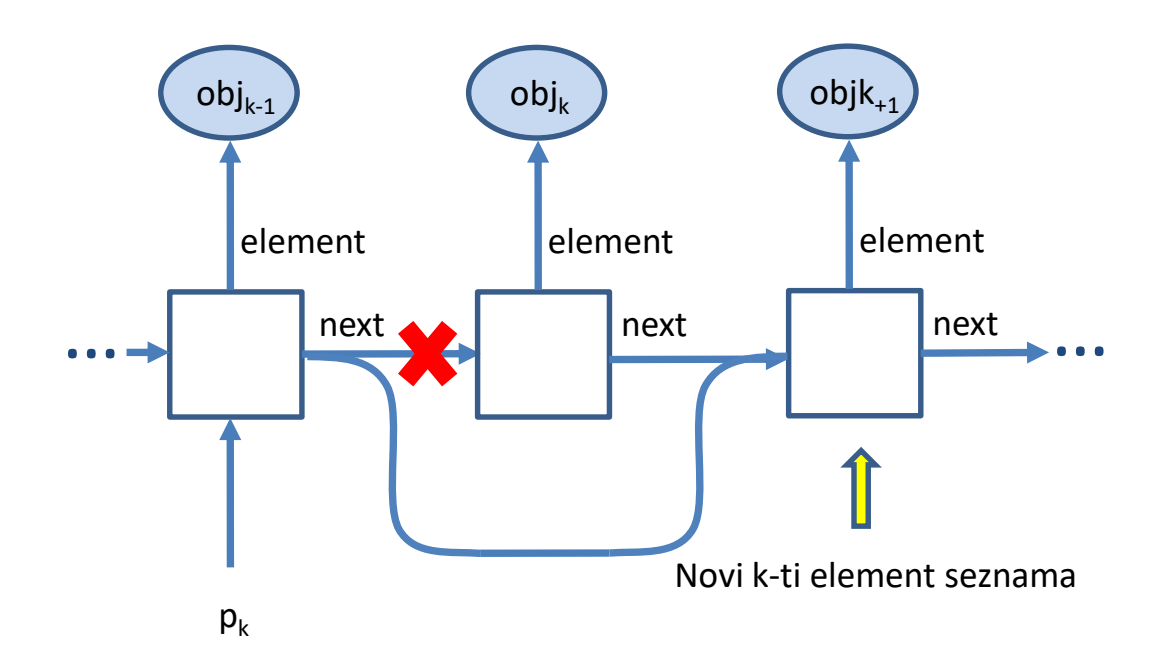

## Posebni primeri

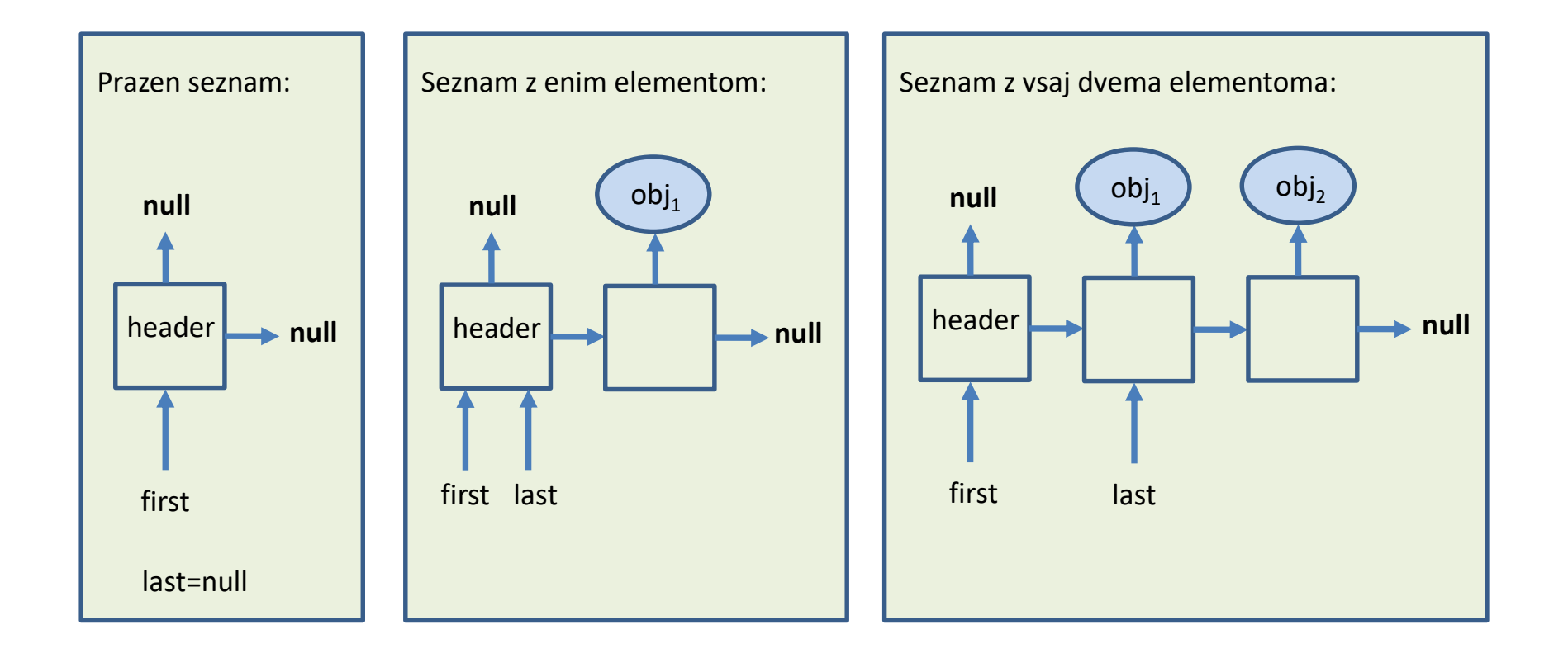

## **NALOGE**

Implementirajte naslednje metode v razredu LinkedList:

- void addLast(Object obj) doda element na konec seznama
- void addFirst(Object obj) doda element na začetek seznama
- boolean insertNth(Object obj, int n) vstavi element na n-to mesto v seznamu
- boolean deleteNth(int n) izbriše element na n-tem mestu v seznamu
- int length() vrne dolzino seznama (pri tem ne upošteva glave seznama)
- int lengthRek() kliče rekurzivno funkcijo za izračun dolžine seznama
- void reverse() obrne vrstni red elementov v seznamu (pri tem ignorira glavo seznama)
- void reverseRek() kliče rekurzivno funkcijo, ki obrne vrstni red elementov v seznamu
- void removeDuplicates() odstrani ponavljajoče se elemente v seznamu
- void write() izpise elemente seznama